# 第十一章 **UART**

## **10.1** 概述

s3c2440A 通用异步接收器和发送器(UART)提供了三个独立的异步串行 I/O (SIO)端 口,每个端口都可以在中断模式或 DMA 模式下操作。换言之,UART 可以生成一个中断或 DMA 请求用于 CPU 和 UART 之间的数据传输。UART 使用系统时钟可以支持最高 115.2K bps 的波特率。如果一个外部设备提供 UEXTCLK 给 UART, UART 可以在更高的速度下工 作。每个 UART 通道对于接收器和发送器包括了 2 个 64 位的 FIFO。

s3c2440A UART 包括了可编程波特率,红外传输接收,一个或两个停止位,5 位 6 位 7 位 8 位数据长度和奇偶校验。

每个 UART 包含一个波特率发送器,发送器,计数器和一个控制单元,如图 11-1 所示。其 波特率发生器可由 PCLK, FCLK/n 或 UEXTCLK(外部输入时钟)来锁定。发送器和接收 器包含了 64 位 FIFO 和数据移位器。数据写到 FIFO 然后在被传送前拷贝到发送移位器。数 据通过发送数据引脚(TxDn)被发出。同时,接收数据通过接收数据引脚(RxDn)移 入,然后从移位器拷贝到 FIFO。

## **10.2** 特点

- 基于 DMA 或中断操作的 RxD0, TxD0, RxD1, TxD1, RxD2 和 TxD2
- 有红外和 64 位 FIFO 的 UART 通道 0 和 1
- 有 nRTS0, nCTS0, nRTS1 和 nCTS1 的 UART 通道 0 和 1
- 支持握手的发送和接收

## **10.3** 模块图

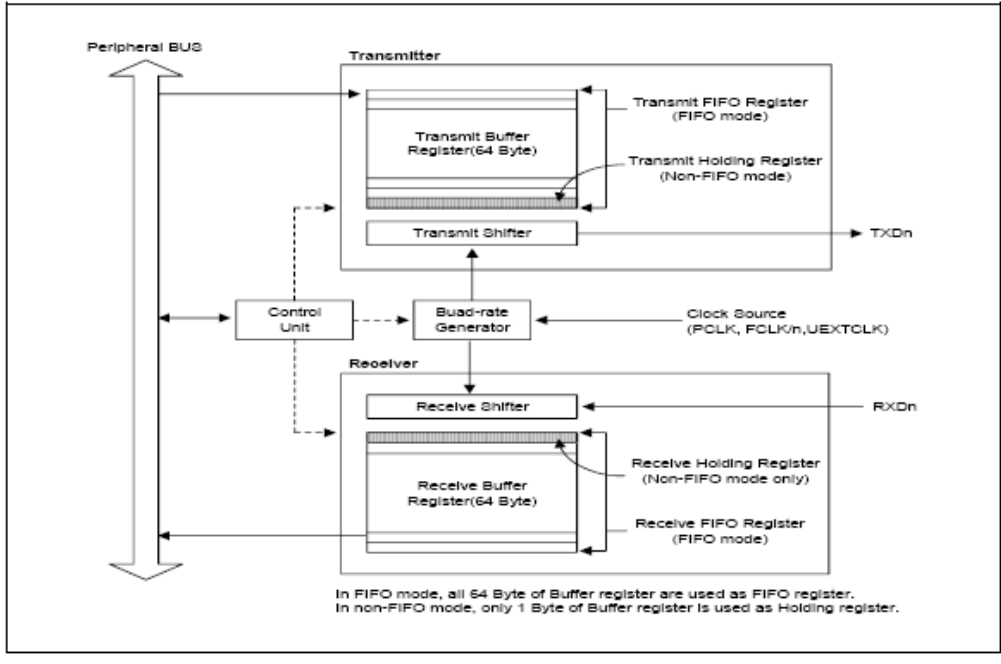

Figure 11-1 UART Block Diagram (with FIFO)

## **10.4 UART** 操作

以下章节描述了 UART 操作, 包括数据传输, 数据接收, 中断生成, 波特率生, 回送模 式,红外模式自动流控制。

#### **10.4.1** 数据发送

发送的数据帧是可编程的。其包括一个开始位,5~8 个数据位,一个可选的奇偶校验位和 1~2 个停止位, 其可由线性控制寄存器 ULCONn 来设置。发送器也可以产生一个终止条 件,其可以对一个帧发送时间强制串行输出为逻辑 0。在当前发送字被完全传输完以后, 该模块发送一个终止信号。在终止信号发送后,其串行发送数据到 TxFIFO。

#### **10.4.2** 数据接收

如数据发送,接收的数据帧是可编程的。其包括一个开始位,5~8 个数据位,一个可选的 奇偶校验位和 1~2 个停止位,其可由线性控制寄存器 ULCONn 来设置。接收器可以侦测溢 出错误,奇偶校验错误,帧错误和终止条件,每个错误都可以设置一个错误标志。

- 溢出错误是指在旧数据被读取前新数据覆盖了旧数据。
- 奇偶校验错误是指接收器侦测到一个不希望的奇偶条件。
- 帧错误是指接收到的数据没有一个有效的停止位。
- 终止条件是指 RxDn 输入保持逻辑 0 状态长于一个帧的传输时间。

当接收器在三个字的时间内(其间隔根据字长位的设置)没有收到任何数据且 Rx FIFO 在 FIFO 模式下不为空,接收超时条件出现。

#### **10.4.3** 自动流控制(**AFC**)

s3c2440A 的 UART0 和 UART1 支持有 nRTS 和 nCTS 的自动流。这种情况下,其可以连接 到外部 UART。如果用户想连接 UART 到 Modem,应使 UMCONn 寄存器中的自动流控制 位无效且通过软件控制 nRTS。

在 AFC 中, nRTS 依赖于接收器的条件, nCTS 信号控制发送器的操作。UART 的发送器传 输数据到 FIFO 仅当 nCTS 信号被激活(在 AFC 中,nCTS 意思是对方的 UART FIFO 准备 好接收数据)。在 UART 接收数据之前,当其接收 FIFO 有大于 32 个字节的空闲空间, nRTS 必须被激活;当其接收 FIFO 有小于 32 个字节的空闲空间, nRTS 必须置非激活。

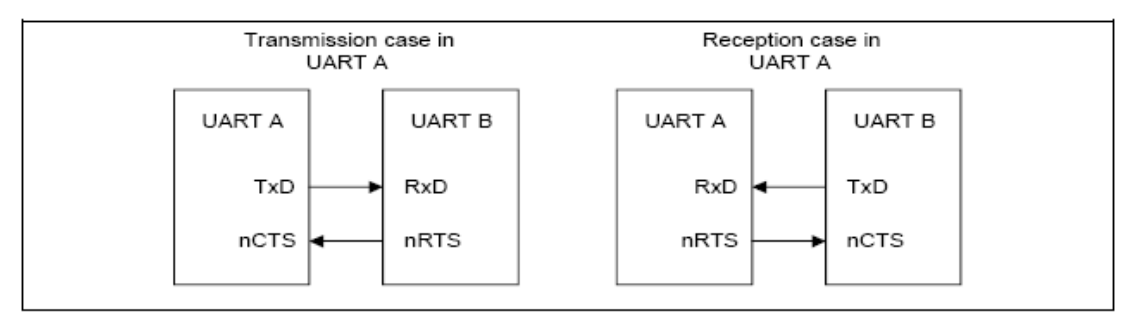

Figure 11-2 UART AFC interface

UART2 不支持 AFC 功能, 因为 s3c2440A 没有 nRTS2 和 nCTS2。

非自动流控制举例(用软件控制 nRTS 和 nCTS)

使用 FIFO 的接收操作

- (1)选择接收模式(中断或 DMA 模式)
- (2) 检查 UFSTATn 寄存器中的 Rx FIFO 计数器。如果其值小于 32, 用户应该将 UMCONn[0]的值置 1 (激活 nRTS), 如果其等于大于 32, 用户应该将其置 0。
- (3)重复步骤 2

有 FIFO 的发送操作

- (1)选择发送模式(中断或 DMA 模式)
- (2) 检查 UMSTATn[0]的值, 如果其值为 1, 用户写数据到发送 FIFO 寄存器。

#### **10.4.4 RS-232C** 接口

如果用户想连接UART到Modem接口上,就需要nRTS、nCTS、nDSR、nDTR、DCD和nRI。在这 种情况下,用户可通过软件使用通用IO端口来控制这些信号,因为AFC不支持RS-232C接口。

#### **10.4.5** 中断**/DMA** 请求生成

s3c2440A的每个UART有七个状态(Tx/Rx/Error)信号:溢出错误,奇偶校验错误,帧错 误,终止,接收缓存数据准备好,发送缓存空和发送移位器空,其由相应UART的状态寄 存器(UTRSTATn/UERSTATn)指出。

溢出错误,奇偶校验错误,帧错误,终止条件是作为接收错误状态来参考,每种错误都可 以引起接收错误状态中断请求,如果在控制寄存器UCONn中的接收错误状态中断使能位置 1。

当接收错误状态中断请求被检测到,该信号引起的请求可以通过读UERSTSTn寄存器的值

来鉴别。

当接收器传输接收移位器上的数据到在FIFO模式下的接收FIFO寄存器上且接收到的数据数 量达到接收FIFO触发水平,接收中断产生,如果在控制寄存器UCONn中接收模式被置 1(中断请求或查询模式)。在非**FIFO**模式下,传输接收移位器的数据到接收保持寄存器 将引起在中断请求或查询模式下的接收中断。

当发送器传输接收移位器上的数据到发送 FIFO 寄存器上且在在发送 FIFO 中剩余的数据数 量达到发送 FIFO 触发水平,发送中断产生,如果在控制寄存器 UCONn 中的接收模式被选 定为中断请求或查询模式。在非 **FIFO** 模式下,传输发送保持寄存器的数据到发送移位器 将引起在中断请求或查询模式下的发送中断。

如果在控制寄存器中发送模式和接收模式被选定为 DMAn 请求模式,这样 DMAn 请求将取 代上述情形下的接收或发送中断出现。

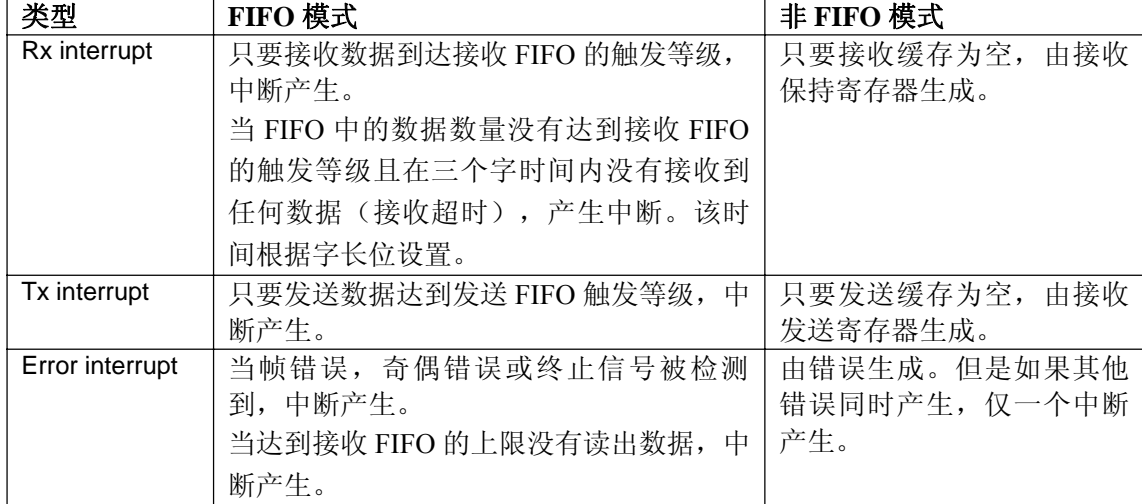

#### **10.4.6 UART** 错误状态 **FIFO**

除了了接收FIFO寄存器,UART有一个错误状态FIFO。错误状态FIFO是指出FIFO寄存器中 有错的数据。当有错的数据准备读出,错误中断就产生。为了清除错误状态FIFO,有错误 的URXHn和UERSTATn必须被读出。

#### 举例

假定UART接收FIFO顺序接收到A、B、C、D、E且在接收B时出现帧错误,在接收D时出现奇偶校 验错误。因为错误接收的字符没有被读取,所以UART接收错误没有产生错误中断。一旦字符被读 取,错误中断产生。

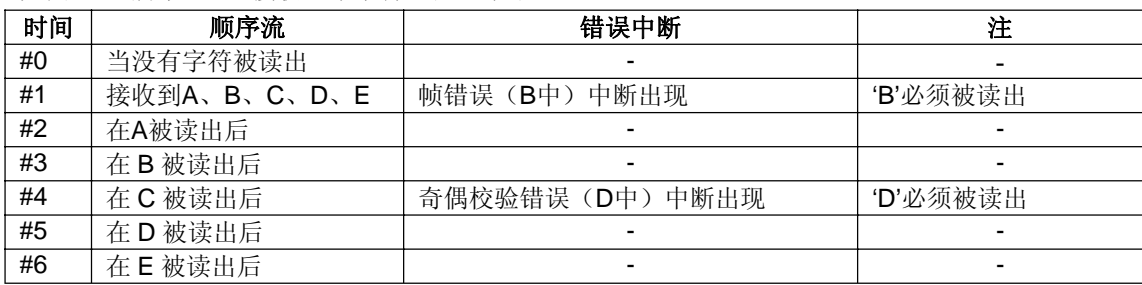

如图 11-3 所示UART接收 4 个字符包括 2 个错误。

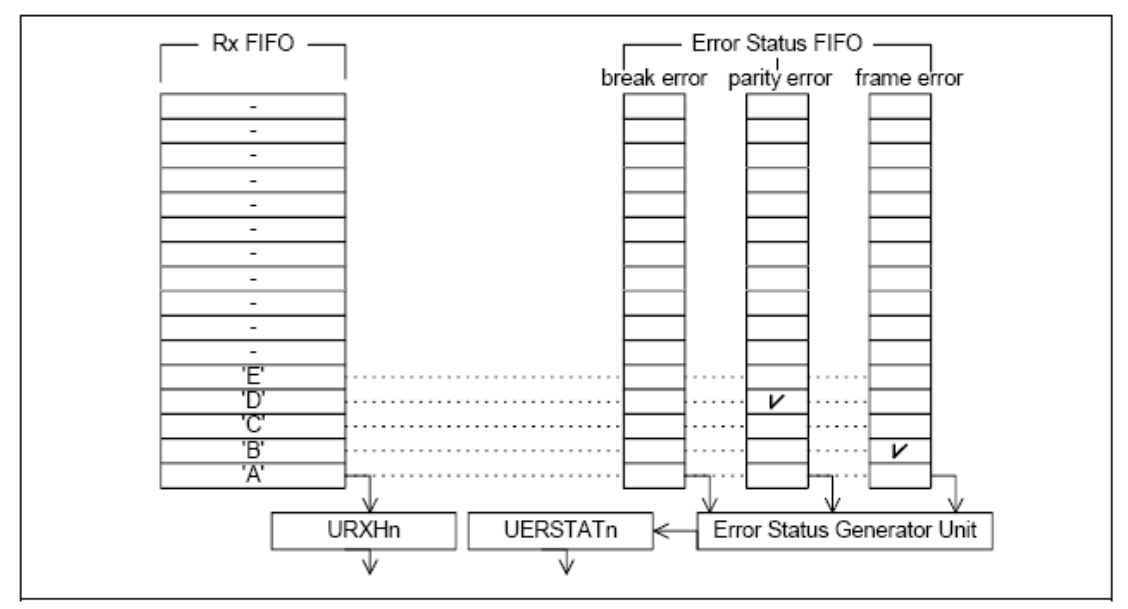

Figure 11-3. Example showing UART Receiving 5 Characters with 2 Errors

### **10.4.7** 波特率产生

每个UART波特率发生器为发送器和接收器提供串行时钟。波特率发生器的源时钟可以选择 s3c2440A的内部系统时钟或UEXTCLK。换言之,被除数可以设定UCONn中的时钟选择来选择。波 特率时钟通过 16 和由UART波特率除数寄存器(UBRDIVn)中定义的 16 位除数来分频源时钟

(PCLK, FCLK/n or UEXTCLK)产生。UBRDIVn由以下表达式来决定。

**UBRDIVn = (int) (UART clock / (buad rate x 16)) –1**

(UART clock: PCLK, FCLK/n or UEXTCLK)

UBRDIVn应该是从 1 到 2<sup>16</sup>-1, 当使用小于PCKL的外部时钟UEXTCLK时应该设置 0。 例如如果波特率是 115200bps且UART时钟是 40MHz, UBRDIVn是

#### **UBRDIVn = (int)(40000000 / (115200 x 16) ) -1**

**= (int)(21.7) -1 [round to the nearest whole number]**

**= 22 -1 = 21**

#### 波特率错误公差 **Baud-Rate Error Tolerance**

UART帧错误应该少于 1.87%(3/160). tUPCLK = (UBRDIVn + 1) x 16 x 1Frame / PCLK tUPCLK : Real UART Clock tUEXACT = 1Frame / baud-rate tUEXACT : Ideal UART Clock UART error = (tUPCLK – tUEXACT) / tUEXACT x 100% 注: 1. 1 Frame = start bit + data bit + parity bit + stop bit.

2. 在特定条件下,我们支持波特率最高达到 921.6K bps。例如,当PCLK为 60MHz, 你可以在 1.69UART错误公差下使用 921.6K bps under UART error of 1.69%.

### **10.4.8** 回送模式

s3c2440A UART提供了一个参考作为回送模式的测试模式,以帮助孤立通讯连接中的错误。这个模 式结构上使能在UART中的RXD和TXD连接。在此模式下发送的数据通过RXD接收到接收器。该特 点是允许处理器验证内部传输和每个SIO通道的接收数据通道。该模式通过设置UART控制寄存器 UCONn的回送位来选定。

#### **10.4.9** 红外模式

S3c2440A UART模块支持红外发送和接收,其通过设置UART线性控制寄存器ULCONn的红外模式 位来选定。如图 11-4 所示如何执行一个红外模式。

在红外发送模式,发送脉冲是 3/16 的正常串行发送率(当发送数据位为 0 时)。在红外接收模式 下,接收器必须检测 3/16 的脉冲期间来识别一个 0 值(看如图 11-7 和 11-6 所示的帧时序图)。

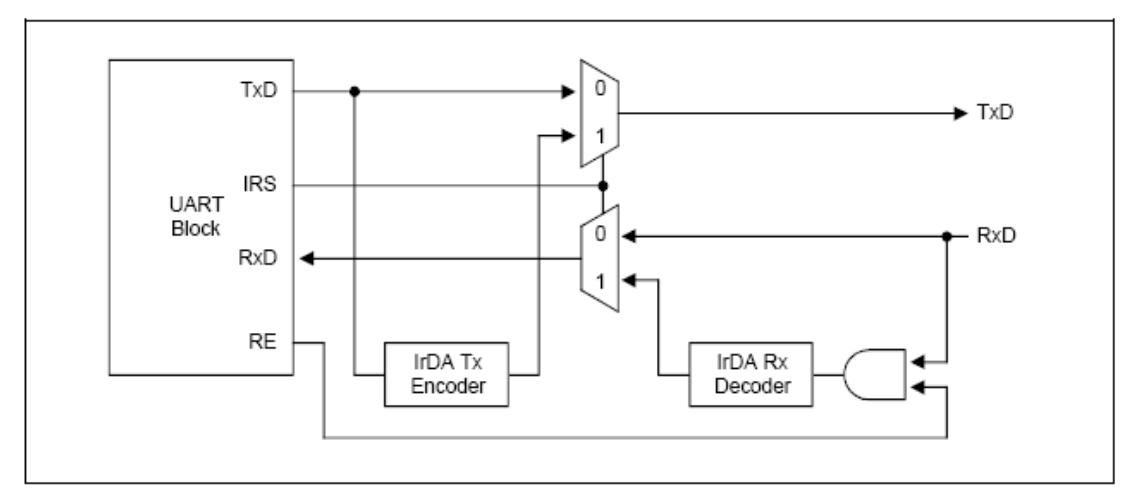

Figure 11-3. IrDA Function Block Diagram

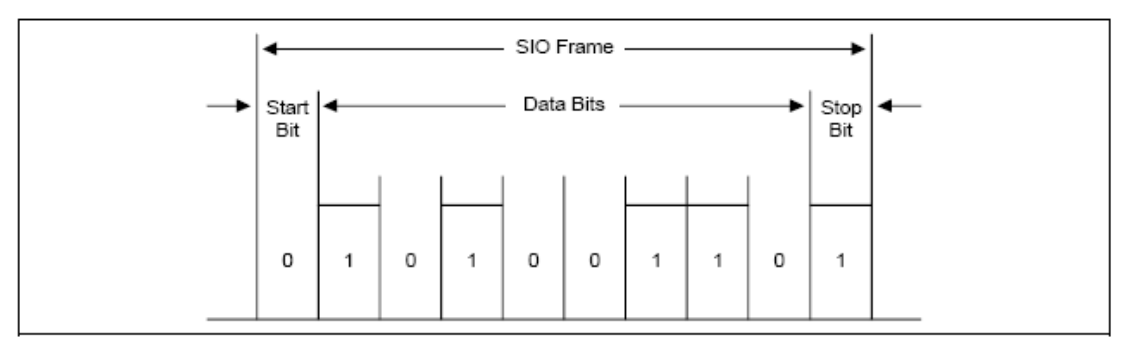

Figure 11-4. Serial I/O Frame Timing Diagram (Normal UART)

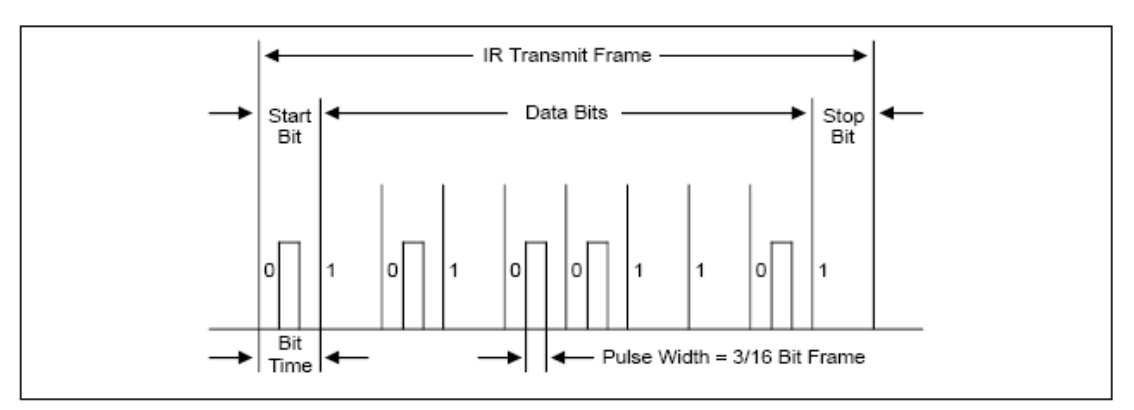

Figure 11-5. Infrared Transmit Mode Frame Timing Diagram

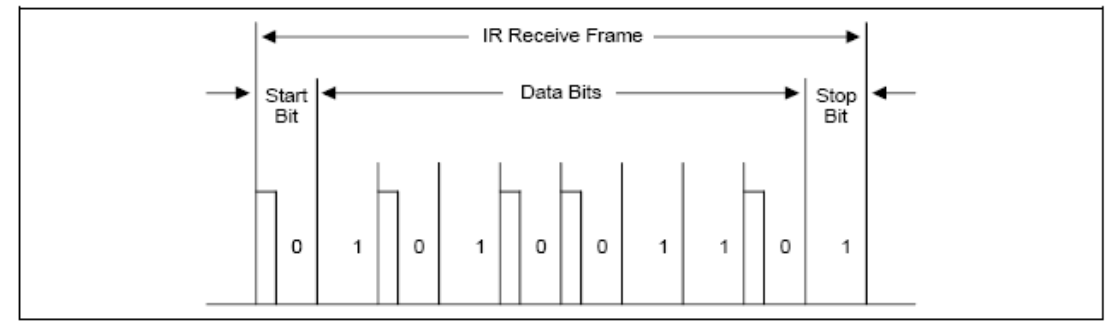

Figure 11-6. Infrared Receive Mode Frame Timing Diagram

## **10.5 UART** 特殊寄存器

- (1) UART 线性控制寄存器(ULCONn)
- (2) UART 控制寄存器(UCONn)
- (3) UART FIFO 控制寄存器(UFCONn)
- (4) UART MODEM 控制寄存器(UMCONn)
- (5) UART 接收发送状态寄存器(UTRSTATn)
- (6) UART 错误状态寄存器(UERSTATn)
- (7) UART FIFO 状态寄存器(UFSTATn)
- (8) UART MODEM 状态寄存器(UMSTATn)
- (9) UART 发送缓存寄存器(UTXHn)
- (10) UART 接收缓存寄存器(URXHn)
- (11) UART 波特率除数寄存器(UBRDIVn)

#### **10.5.1 UART** 线性控制寄存器

#### **UART LINE CONTROL REGISTER**(**ULCONn**)

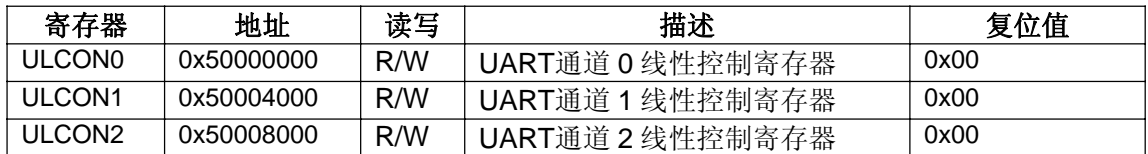

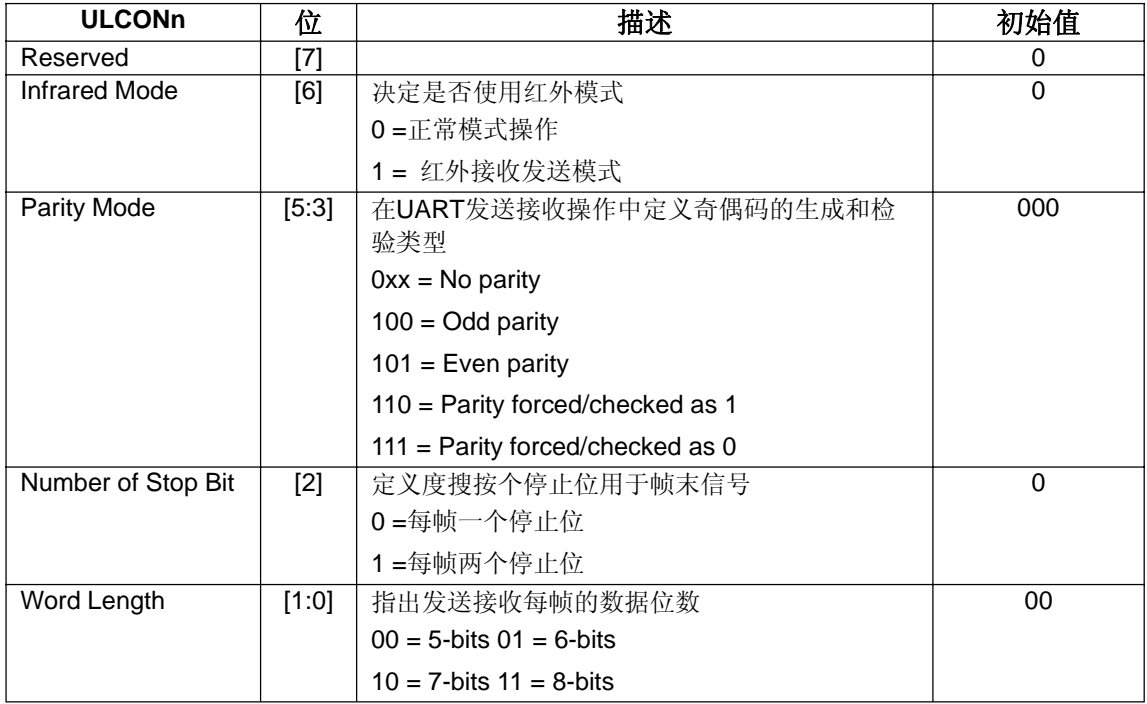

## **10.5.2 UART** 控制寄存器

#### **UART CONTROL REGISTER**(**UCONn**)

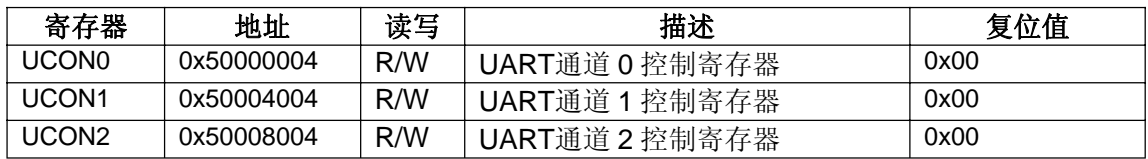

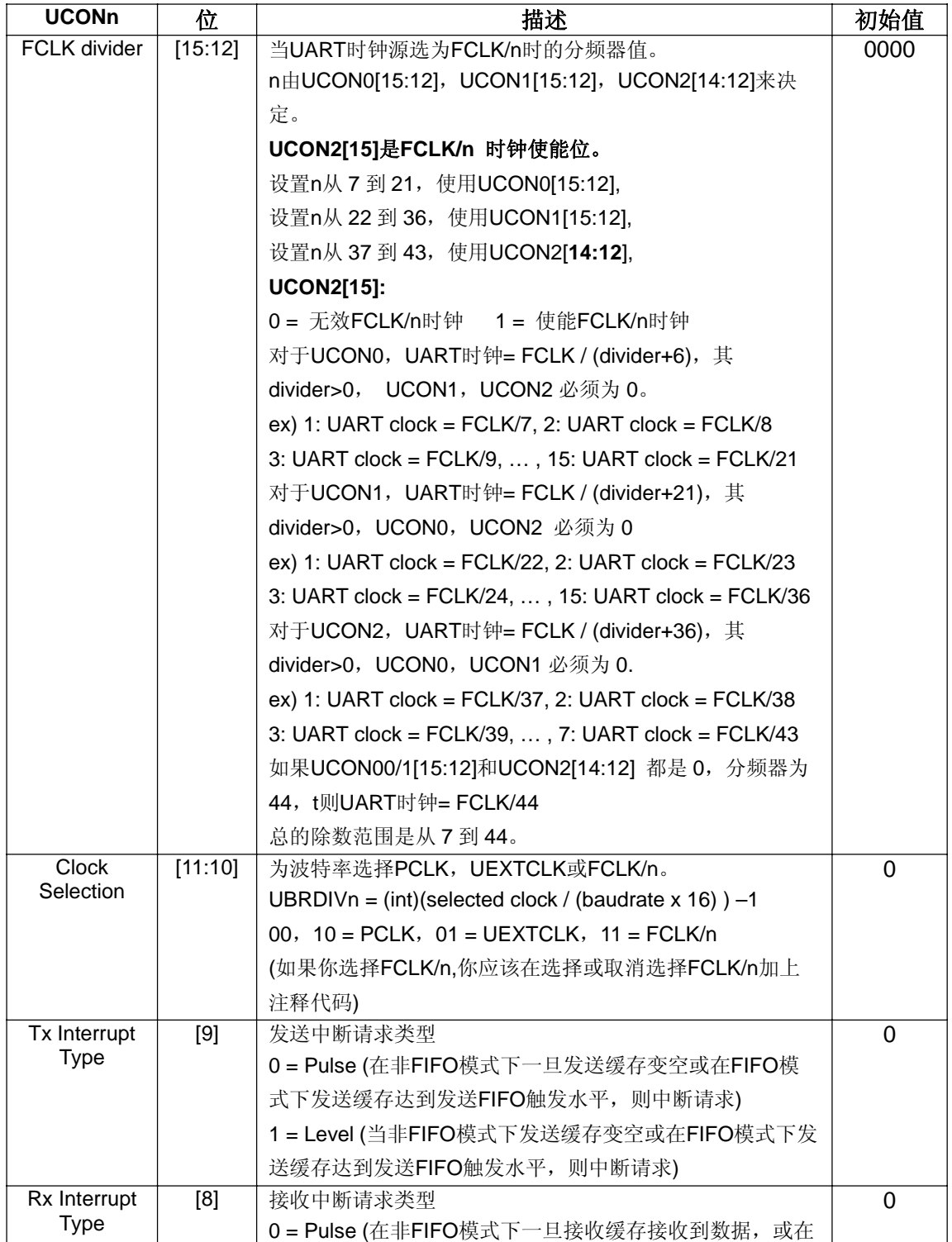

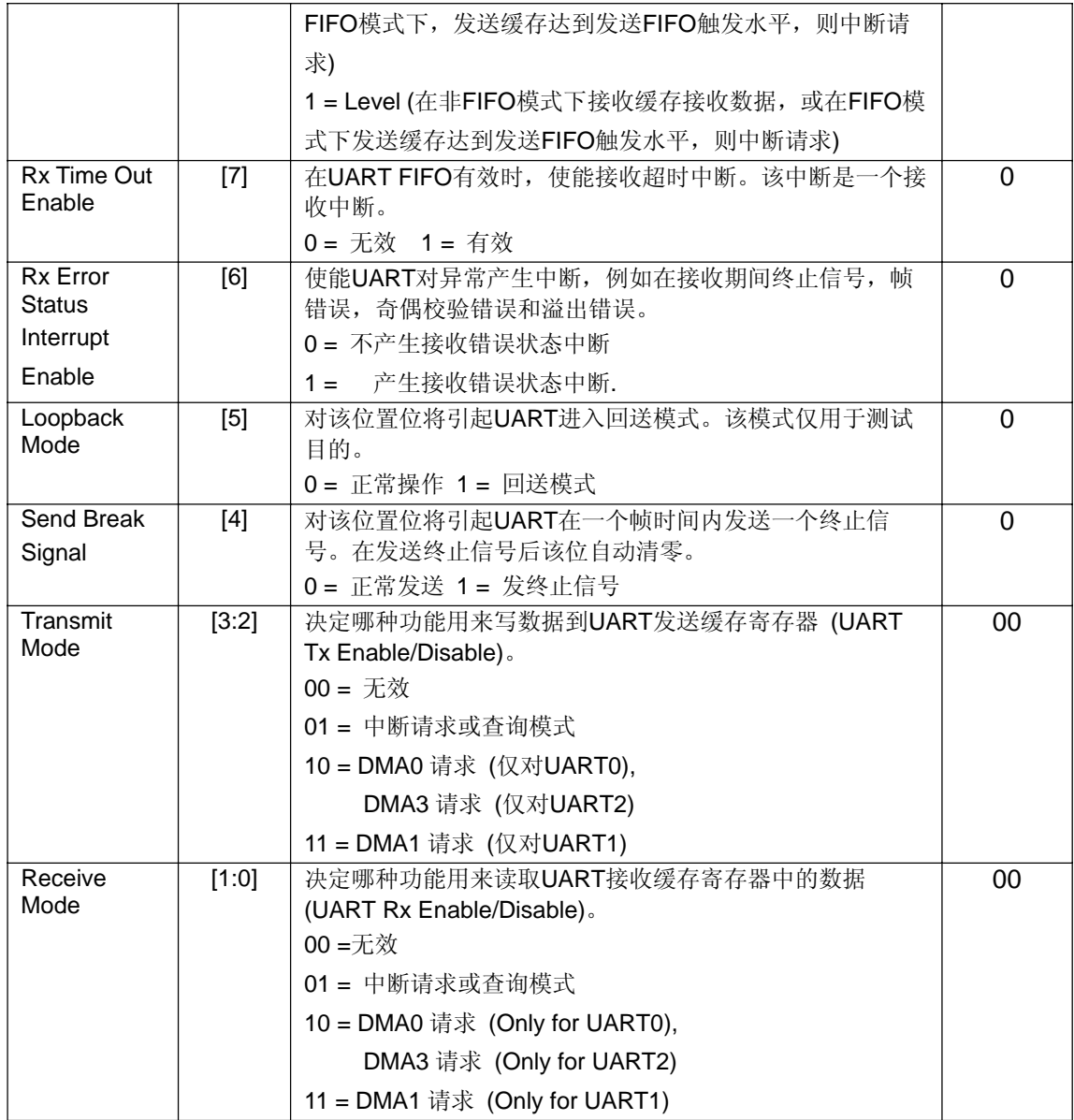

## **10.5.3 UART FIFO** 控制寄存器

#### **UART FIFO CONTROL REGISTER**(**UFCONn**)

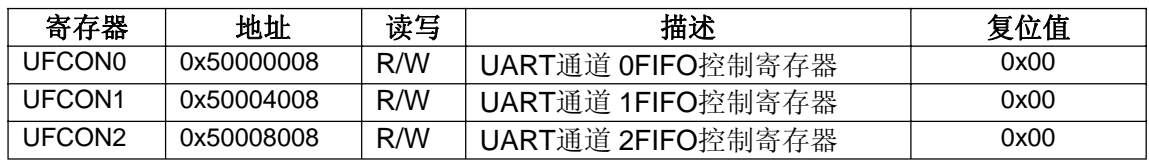

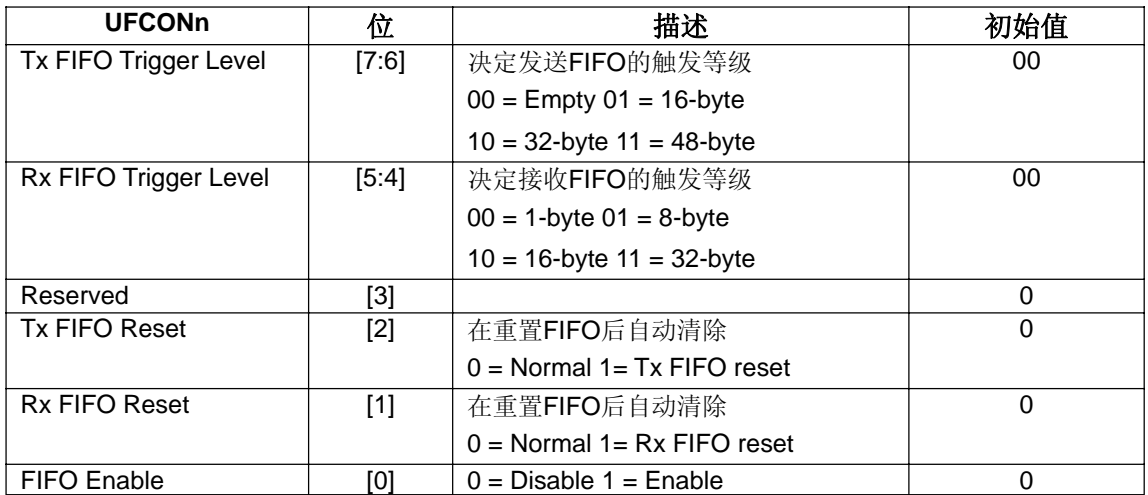

## **10.5.4 UART MODEM** 控制寄存器

#### **UART MODEM CONTROL REGISTER**(**UMCONn**)

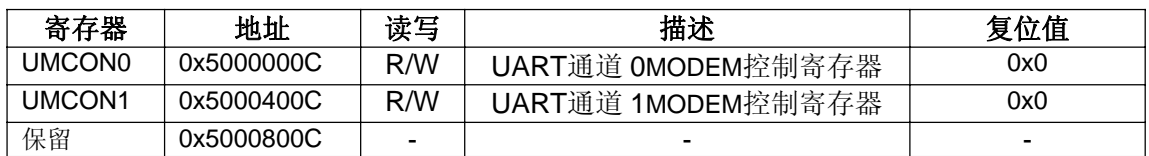

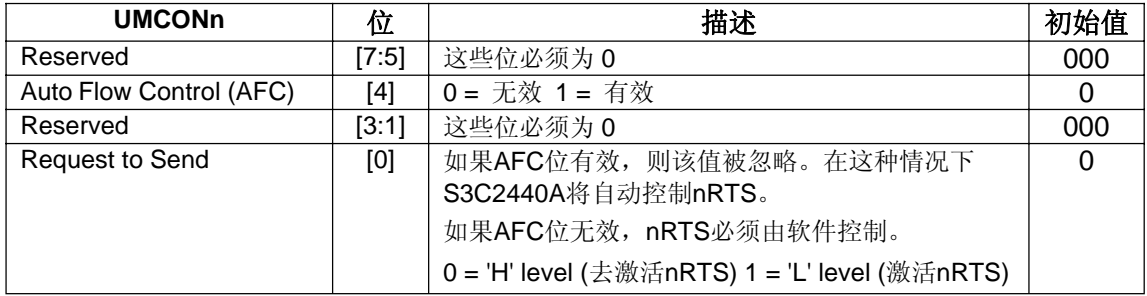

### **10.5.5 UART** 接收发送状态寄存器

#### **UART TX/RX STATUS REGISTER**(**UTRSTATn**)

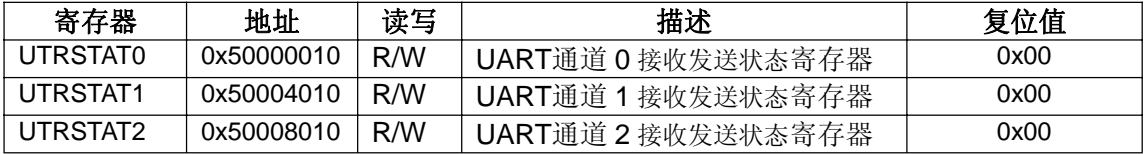

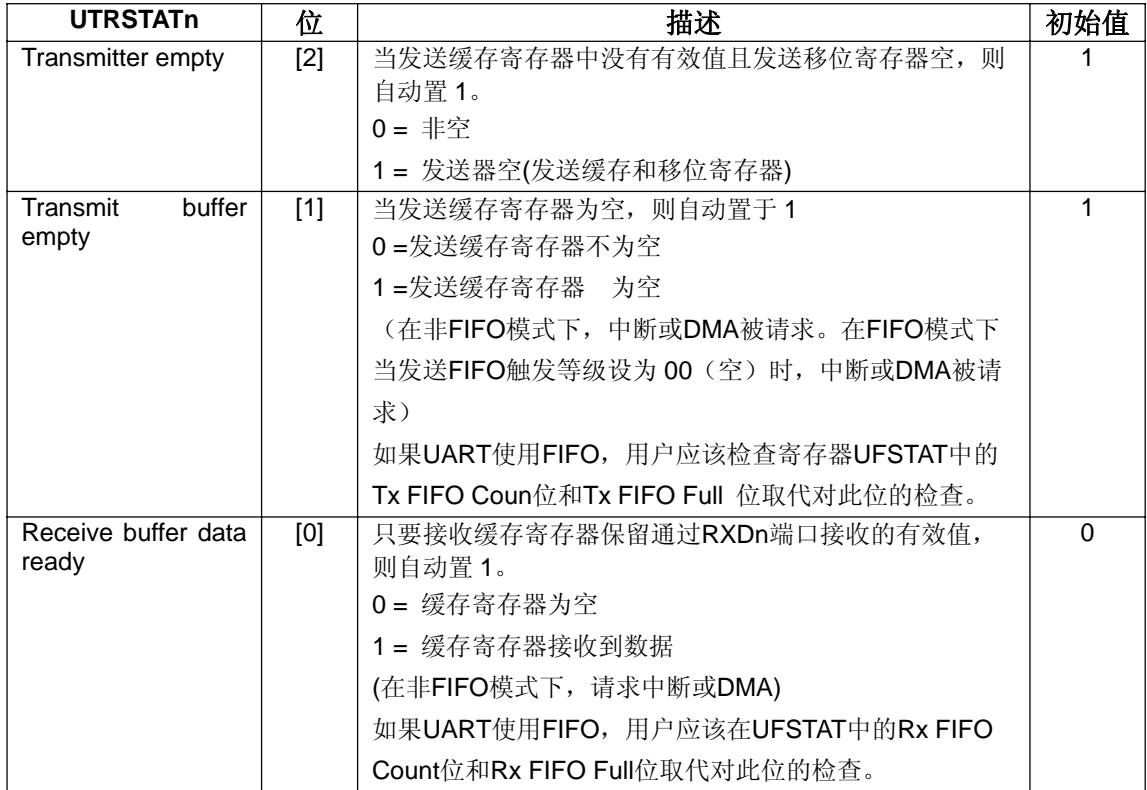

#### **10.5.6 UART** 错误状态寄存器

#### **UART ERROR STATUS REGISTER**(**UERSTATn**)

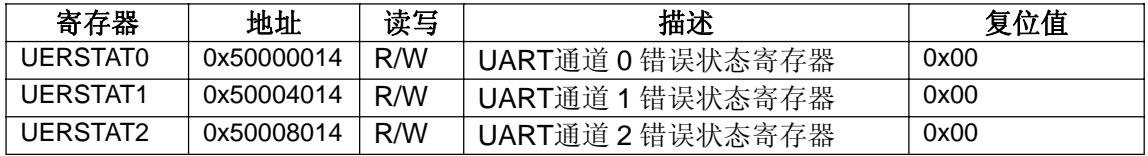

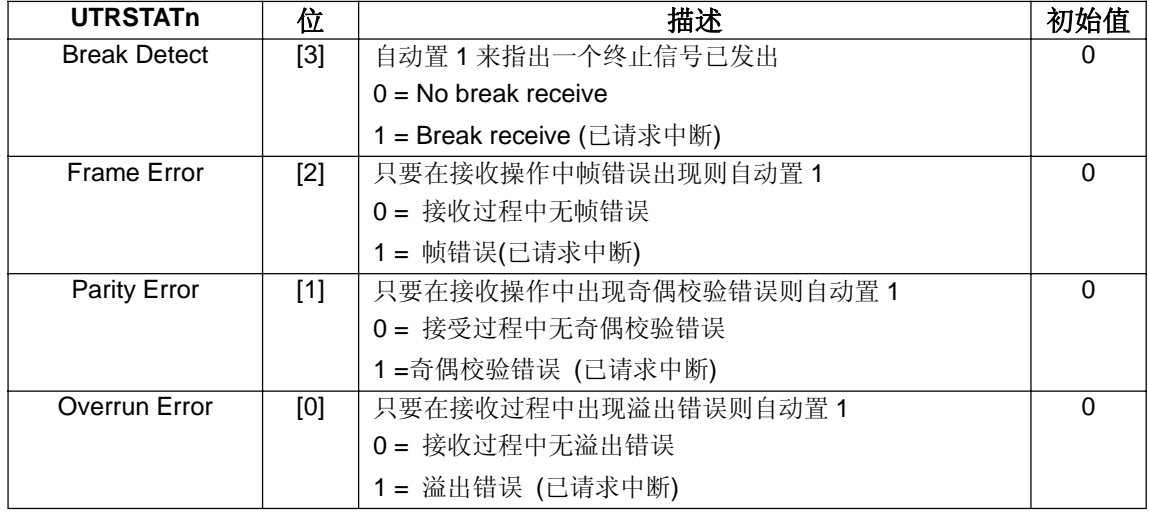

### **10.5.7 UART FIFO** 状态寄存器

#### **UART FIFO STATUS REGISTER (UFSTATn)**

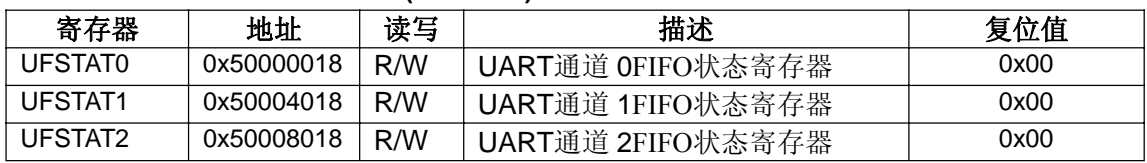

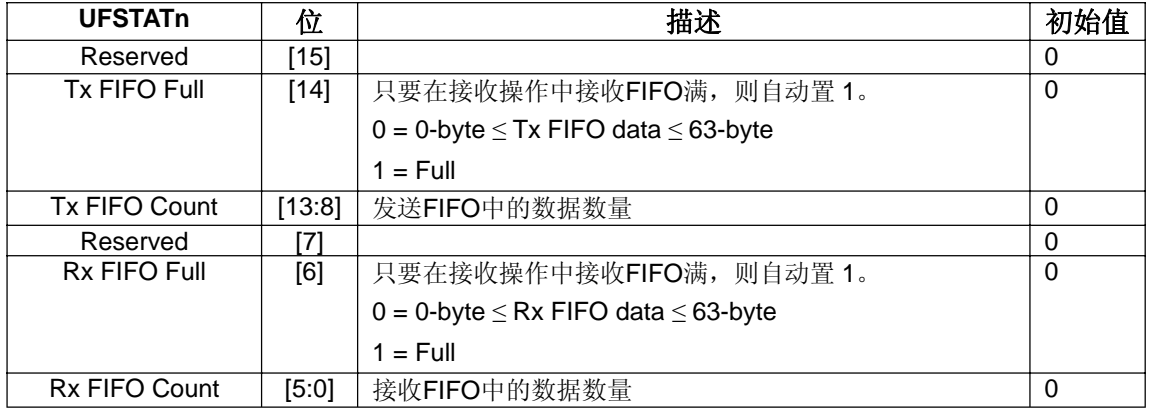

## **10.5.8 UART MODEM** 状态寄存器

#### **UART MODEM STATUS REGISTER**(**UMSTATn**)

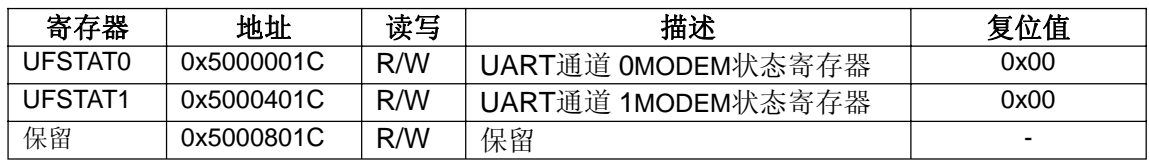

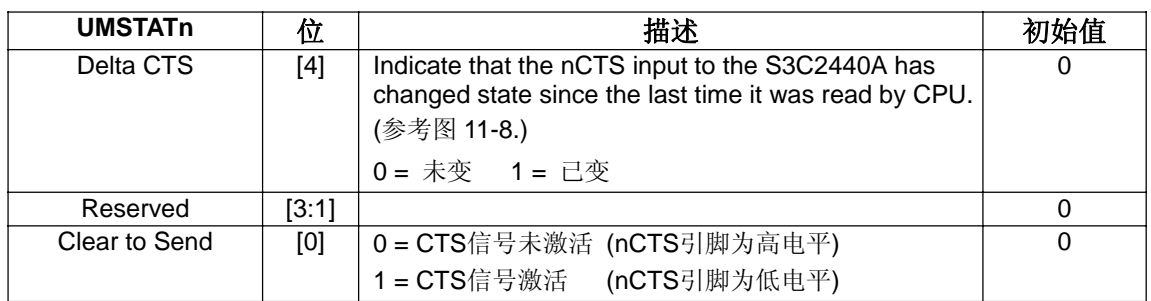

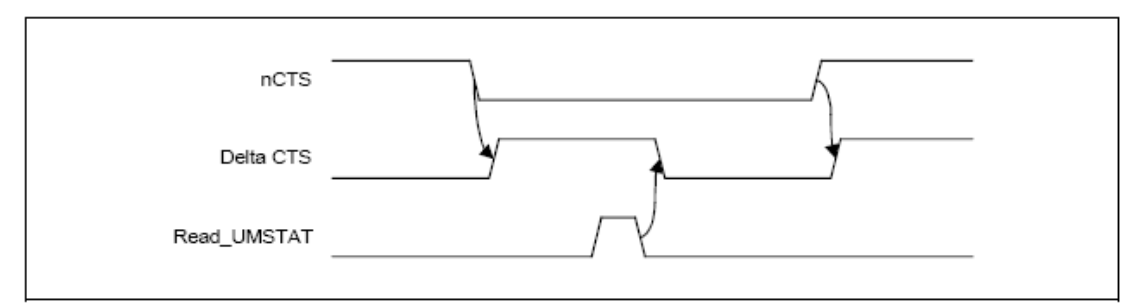

Figure 11-7. nCTS and Delta CTS Timing Diagram

#### **10.5.9 UART** 发送缓存寄存器

#### **UART TRANSMIT BUFFER REGISTER (HOLDING REGISTER & FIFO REGISTER)**

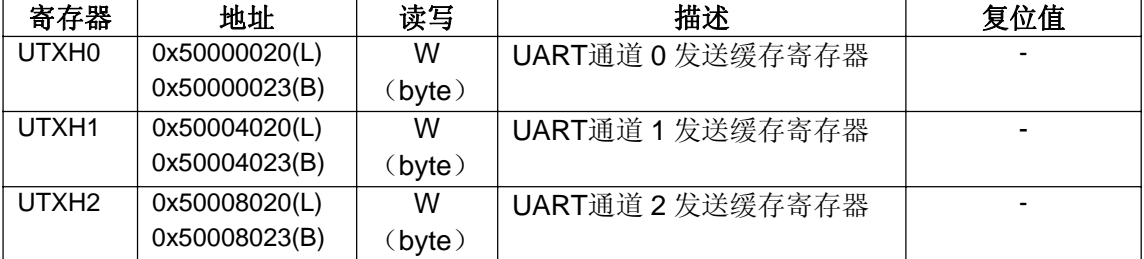

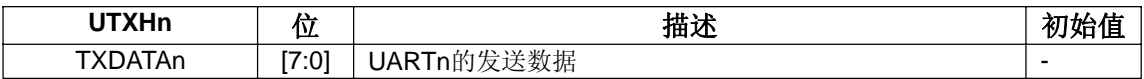

#### **10.5.10 UART** 接收缓存寄存器

#### **UART RECEIVE BUFFER REGISTER (HOLDING REGISTER & FIFO REGISTER)**

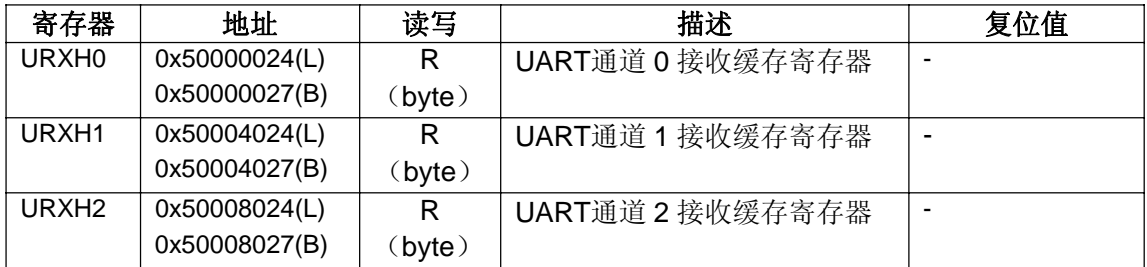

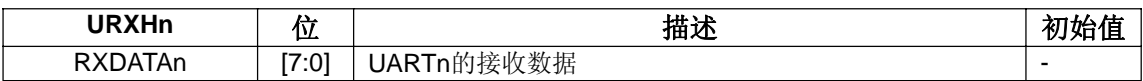

#### **10.5.11 UART** 波特率除数寄存器

#### **UART BAUD RATE DIVISOR REGISTER**(**UBRDIVn**)

在 UART 模块中有三个 UART 波特率除数寄存器 UBRDIV0, UBRDIV1 和 UBRDIV2。存 储在波特率除数寄存器 UBRDIVn 中的值用于决定串行发送接收时钟率(波特率)如下: UBRDIVn = (int) ( UART clock / ( buad rate  $x$  16) ) -1

(UART clock: PCLK, FCLK/n or UEXTCLK)

UBRDIVn 应该从 1 到(2<sup>16</sup>-1), 仅当使用小于 PCLK 的 UEXTCLK 时可以设为 0。

例如如果波特率为 115200bps 且 UART 时钟为 40MHz, UBRDIVn 是:

UBRDIVn = (int) (40000000 / (115200 x 16) ) -1

 $=$  (int) (21.7) -1 [round to the nearest whole number]

 $= 22 - 1 = 21$ 

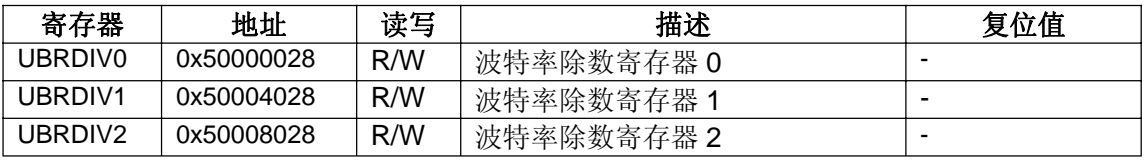

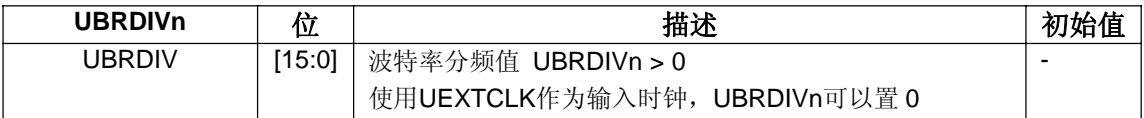